## **11/19/2020**

## **SCHOOL DISTRICT OF WAUPACA BOARD OF EDUCATION SCHEDULE OF MEETINGS NOVEMBER, 2020**

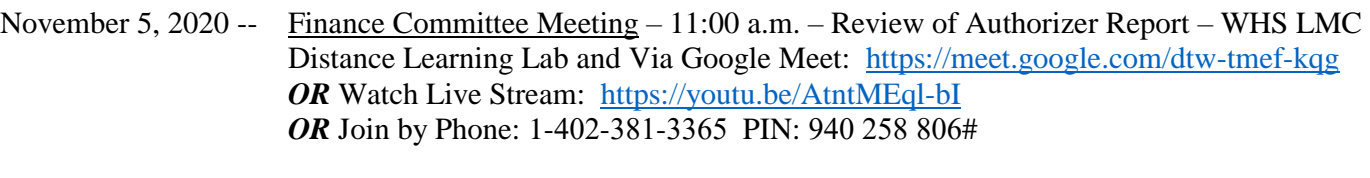

November 10, 2020 -- Regular Board Meeting - 5:15 p.m. – WHS Performing Arts Center (PAC) and Via Google Meet: <https://meet.google.com/qab-pojg-puq> Due to the current pandemic and social distancing orders, this business meeting of the Board of Education is being held virtually as per Board Resolution 032420-1. Public attendance at this business meeting of the Board can occur in the following three ways: - Virtually through the attached link:<https://youtu.be/D4U3kASGu4E> - Via phone by calling this number: 1-415-891-2076 and entering the PIN: 503 308 282#

> - Waupaca City TV Channel 991 If anyone has any questions or concerns, please contact Sandy Lucas, Administrative Assistant to the Superintendent, at slucas@waupacaschools.org, or by phone at (715) 258-4121, ext. 6011

November 30, 2020 -- Board Retreat – 1:00 p.m. – Presentation of WASB Superintendent Evaluation Tool – WHS LMC Distance Learning Lab and Via Google Meet: <https://meet.google.com/rsb-cnci-wsn> *OR* Join by Phone: 1-626-598-3624 PIN: 564 089 278# A quorum of the Board may be present in a retreat format but no Board action will be taken

## **How to Comment at a Virtual Board Meeting**

- 1. If you have a waupacaschools.org email account, you will be able to add your question in the chat during the public comment section. Please state your name and address, then type in your question.
- 2. If you are calling in on the phone, please type \*6 during the public comment section. Please state your name and address, then ask your question.